## HOW-TO GUIDE: INUNDATION MAP Lower Green River Flood Hazard Management Plan

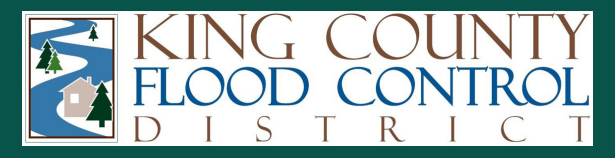

## *[CLICK](https://parametrix.maps.arcgis.com/apps/webappviewer/index.html?id=35d29d2c72cd47aea990a8e9fcf4024d) HERE to access the interactive webmap*

*[CLICK](https://www.lowergreensepa.org/) HERE to access the Lower Green River SEPA Scoping website*

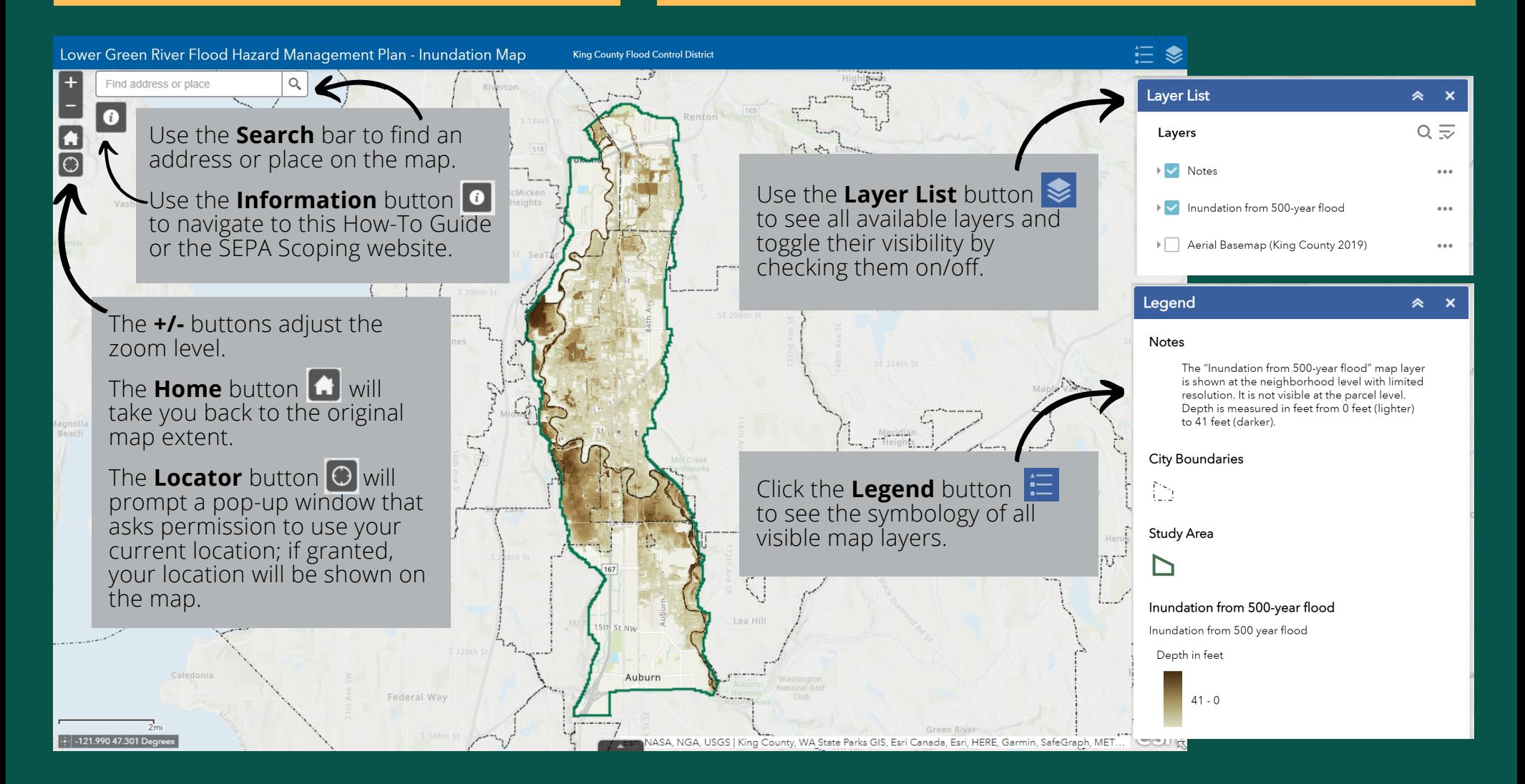

The Inundation Map shows modeled inundation depth (in feet) from a 500 year flood event within the Lower Green River study area. This map is meant to be used as a visual aid during the SEPA scoping period.

For technical support, please contact **Alyssa Worsham** aworsham@parametrix.com